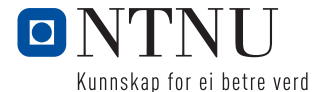

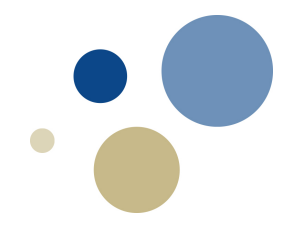

# **Hypotesetesting**

Torstein Fjeldstad Institutt for matematiske fag, NTNU 01.11.2018

**I dag**

- Introduksjon til hypotesetesting
- Teststyrke/styrkefunksjon
- Generell framgangsmåte

# Introduksjon til hypotesetesting

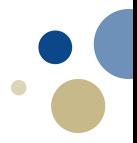

Vil undersøkje om ein ny medisin *B* er betre enn eksisterande medisin *A*

- Eksisterande medisin *A* verker på 70% av pasientane
- Ny medisin *B* påstås å verke på meir enn 70% av pasientane

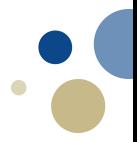

Vil undersøkje om ein ny medisin *B* er betre enn eksisterande medisin *A*

- Eksisterande medisin *A* verker på 70% av pasientane
- Ny medisin *B* påstås å verke på meir enn 70% av pasientane

Korleis kan me konkludere om *B* er betre enn *A*?

Vil undersøkje om ein ny medisin *B* er betre enn eksisterande medisin *A*

- Eksisterande medisin *A* verker på 70% av pasientane
- Ny medisin *B* påstås å verke på meir enn 70% av pasientane Korleis kan me konkludere om *B* er betre enn *A*?

Tester medisin *B* på  $n = 25$  pasientar. Observerer betring for  $x = 20$ .

# **Hypotesetesting**

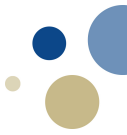

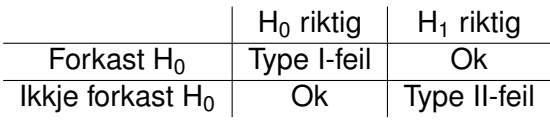

## **Hypotesetesting**

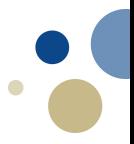

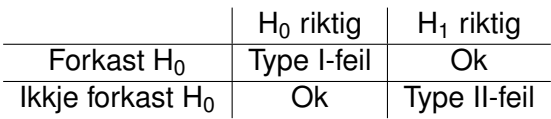

Ide: vi må vere "sikre" før me påstår at  $H_1$  er rett. Me velg signinifikansnivået  $\alpha$  liten og krev

*P*(Type I-feil) = *P*(Forkast H<sub>0</sub> når H<sub>0</sub> er riktig)  $\leq \alpha$ 

 $\beta = P(T$ ype II-feil) =  $P(1)$ kkje forkast H<sub>0</sub> når H<sub>1</sub> er riktig)

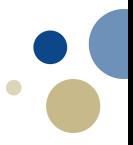

Finn *k* s.a.  $P(X \ge k \text{ når } p_B = 0.7) \le 0.05$ .

*Finn k s.a.*  $P(X \ge k \text{ når } p_B = 0.7) \le 0.05$ *.* 

 $P(X = 25) = {25 \choose 25} 0.7^{25} 0.3^0 = 0.0001$  $P(X = 24) = \binom{25}{24} 0.7^{24} 0.3^1 = 0.0014$  $P(X = 23) = {25 \choose 23} 0.7^{23} 0.3^2 = 0.0073$  $P(X = 22) = \binom{25}{22} 0.7^{22} 0.3^3 = 0.0243$  $P(X = 21) = \binom{25}{21} 0.7^{21} 0.3^4 = 0.0572$ 

*Finn k s.a.*  $P(X \ge k \text{ når } p_B = 0.7) \le 0.05$ *.* 

- $P(X = 25) = {25 \choose 25} 0.7^{25} 0.3^0 = 0.0001$
- $P(X = 24) = \binom{25}{24} 0.7^{24} 0.3^1 = 0.0014$
- $P(X = 23) = {25 \choose 23} 0.7^{23} 0.3^2 = 0.0073$
- $P(X = 22) = \binom{25}{22} 0.7^{22} 0.3^3 = 0.0243$   $P(X \ge 22) = 0.0332$  $P(X = 21) = \binom{25}{21} 0.7^{21} 0.3^4 = 0.0572$
- $-P(X > 25) = 0.0001$
- $-P(X > 24) = 0.0015$
- $-P(X > 23) = 0.0089$
- 
- $-P(X > 21) = 0.0904$

*Finn k s.a.*  $P(X \ge k \text{ når } p_B = 0.7) \le 0.05$ *.* 

- $P(X = 25) = {25 \choose 25} 0.7^{25} 0.3^0 = 0.0001$  $P(X = 24) = \binom{25}{24} 0.7^{24} 0.3^1 = 0.0014$  $P(X = 23) = {25 \choose 23} 0.7^{23} 0.3^2 = 0.0073$  $P(X = 22) = \binom{25}{22} 0.7^{22} 0.3^3 = 0.0243$   $P(X \ge 22) = 0.0332$  $P(X = 21) = {25 \choose 21} 0.7^{21} 0.3^4 = 0.0572$ Må velge  $k = 22$ 
	- $-P(X > 25) = 0.0001$
	- $-P(X > 24) = 0.0015$
	- $-P(X > 23) = 0.0089$
	-
	- $-P(X > 21) = 0.0904$

### **Sannsyn type-II feil**

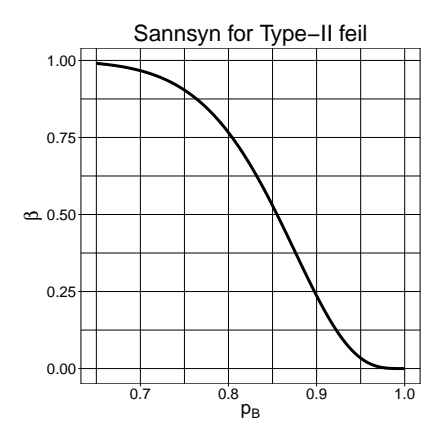

Figure:  $β = P(X < 22$  når  $p_B > 0.7) = \sum_{x=0}^{21} {25 \choose x} p_B^x (1 - p_B)^{25-x}$ 

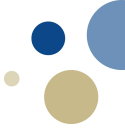

# Styrkefunksjon

## **Teststyrke/styrkefunksjon**

## Definisjon

Styrken til ein test er sannsynet for å forkaste  $H_0$  gitt at ein spesifikk alternativ hypotese  $\theta_1$  er sann

- teststyrken er 1  $\beta(\theta_1)$
- teststyrken er ein funksjon av  $\theta_1$
- desto høgare styrke, desto høgare sannsyn for at me klarer å konkludere med at den alternative påstanden er sann når den spesifikke alternative hypotesen er sann.

### **Styrkefunksjon**

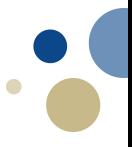

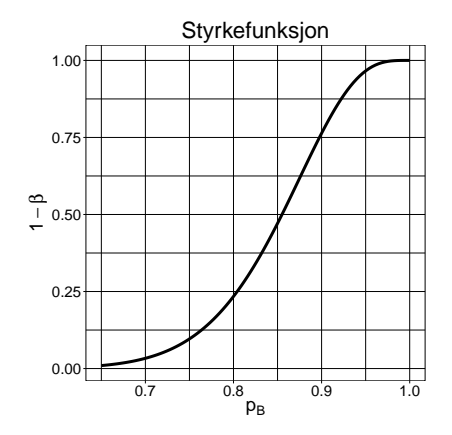

Figure: 1 –  $\beta = 1 - P(X < 22$  når  $p_B > 0.7) = 1 - \sum_{x=0}^{21} {25 \choose x} p_B^x (1 - p_B)^{25-x}$ 

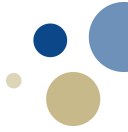

# Generell framgangsmåte

## **Utledning av konfidensintervall**

Situasion: Anta  $X_1, X_2, \ldots, X_n$  tilfeldig utval frå  $f(x; \theta)$ -populasionen. Ynskjer eit (1 –  $\alpha$ ) · 100% konfidensintervall for  $\theta$ .

- 1. Finn ein estimator for  $\theta$ ,  $\hat{\theta}$  (t.d. SME)
- 2. La  $Z = h(\hat{\theta}, \theta)$  der  $h(\cdot, \cdot)$  er ein funksjon s.a. Z har ei kjend fordeling.
- 3. Då har me at

$$
P(z_{1-\alpha/2} \leq h(\hat{\theta}, \theta) \leq z_{\alpha/2}) = 1 - \alpha
$$

4. Løys ulikskapane (mhp.  $\theta$ ) kvar for seg og finn eit uttrykk med  $\theta$  i midten

$$
P(\hat{\theta}_L(X_1, X_2, \ldots, X_n) \leq \theta \leq \hat{\theta}_U(X_1, X_2, \ldots, X_n)) = 1 - \alpha
$$

5. Et  $(1 - \alpha) \cdot 100$  % konfidensintervall for  $\theta$  er  $\left[\hat{\theta}_{L}(X_{1}, X_{2}, \ldots, X_{n}), \hat{\theta}_{U}(X_{1}, X_{2}, \ldots, X_{n})\right]$ 

# **Generell framgangsmåte**

Situasjon:  $X_1, X_2, \ldots, X_n$  tilfeldig utval med  $X_i \sim f(X_i; \theta)$ .

1. Ynskjer å teste:

a) 
$$
H_0: \theta = \theta_0
$$
 mot  $H_1: \theta > \theta_0$ 

- b)  $H_0: \theta = \theta_0$  mot  $H_1: \theta < \theta_0$
- c)  $H_0: \theta = \theta_0$  mot  $H_1: \theta \neq \theta_0$
- 2. Finn ein estimator for  $\theta$ ;  $\widehat{\theta}$
- 3. La *Z = h*(θ,θ<sub>0</sub>), der *h*(·,·) er ein funksjon s.a. *Z* har ei kjend fordeling gjeve H<sub>0</sub>
- 4. Bestem eit forkastningskriterium (antar  $Z$  stor når  $\hat{\theta}$  stor)
	- a) Forkast  $H_0$  dersom  $Z > k$
	- b) Forkast  $H_0$  dersom  $Z < k$
	- c) Forkast  $H_0$  dersom  $Z < k_l$  eller  $Z > k_u$

der *k* bestemmes frå kravet

*P*(Forkast H<sub>0</sub> når H<sub>0</sub> er riktig)  $\leq \alpha$ 

5. Sett inn tal og konkluder

#### **Neste veke**

- p-verdi
- Fleire eksempel hypotesetesting
- Lineær regresjon